28/05/2019 SEI/MPAM - 0332729 - Parecer

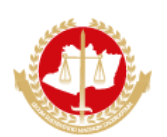

**MINISTÉRIO PÚBLICO DO ESTADO DO AMAZONAS Avenida Coronel Teixeira, 7995 - CEP 69000-000 - Manaus - AM -www.mpam.mp.br**

# **PARECER Nº 15.2019.SIET.0332729.2018.016329**

Ao Senhor

## **EDSON FREDERICO LIMA PAES BARRETO**

#### **Presidente da Comissão Permanente de Licitação**

**Assunto**: Analise da amostra da empresa A.L.T TRINDADE - ME para o item 4 - Microcomputador Tipo 4 - "MiniPC".

#### Senhor Presidente,

Relatamos a seguir, emitindo parecer, o processo de recebimento e análise da amostra da empresa A.L.T TRINDADE - ME para o Item 4 - Microcomputador Tipo 4 - "MiniPC", conforme proposta recebida sob o documento SEI 0311798.

#### **Equipamento recebido e abertura da amostra**  $\bullet$

No último dia 28 maio, às 9h50min, foi aberta a caixa recebida da amostra com a presença do Sr. Edson Frederico Lima Paes Barreto, Presidente da CPL, com registro fotográfico em anexo, contendo os seguintes equipamentos:

01 MiniPC POSITIVO MASTER C610 MINIPRO, com cabos de força, fonte de alimentação, teclado, mouse, manuais, suporte para ficar na posição vertical e duas antenas wifi , conforme imagens de 1 a 10 do anexo fotográfico;

O equipamento e acessórios possuíam especificações condizentes com as exigências do edital do certame.

#### **Testes realizados**

Foi feito um checklist com todos os itens, e todos foram atendidos conforme solicitado no edital .

Para a CPU e MEMÓRIA RAM, as especificações foram confirmadas utilizando o software CPU-Z, conforme imagens 15 e 16 do anexo fotográfico.

Tendo finalizado os procedimentos de verificação e testes da amostra, considerou-se que o equipamento atende às exigências mínimas do edital para o Item 4.

#### **LUIZ CARLOS FERRARO RUBIM JUNIOR**

*Agente de apoio - Manutenção/Informática*

#### **CARLOS ALEXANDRE DOS SANTOS NOGUEIRA**

*Chefe do Setor de Infraestrutura e Telecomunicações*

#### **ANEXO FOTOGRÁFICO**

28/05/2019 SEI/MPAM - 0332729 - Parecer

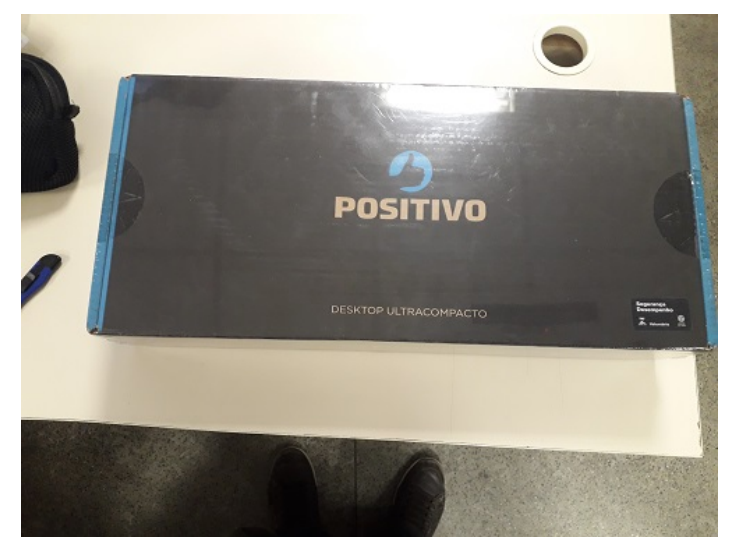

Imagem 01: CPU - Caixa fechada

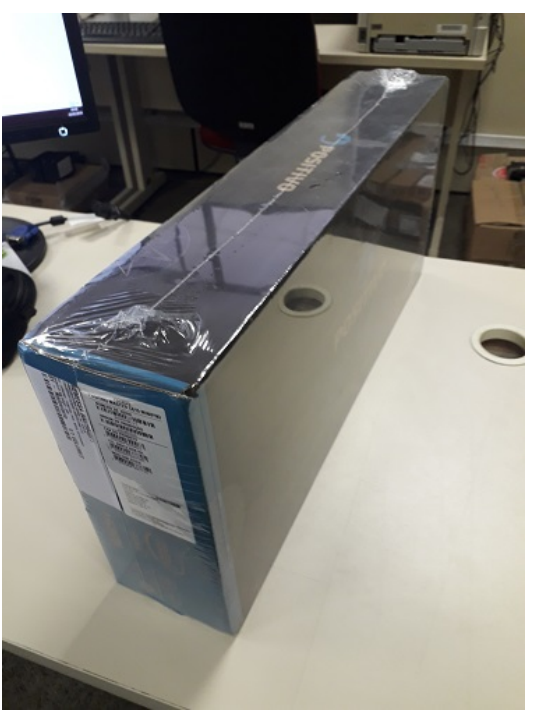

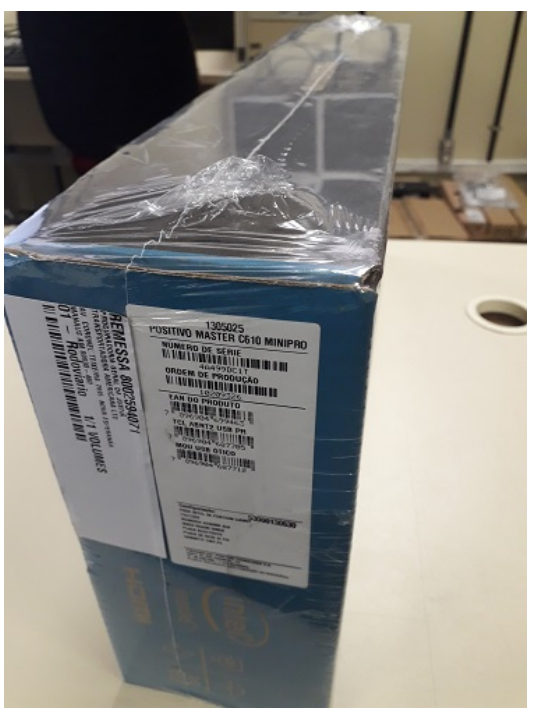

Imagem 03 : Etiqueta de identificação Imagem 04: Caixa Aberta01

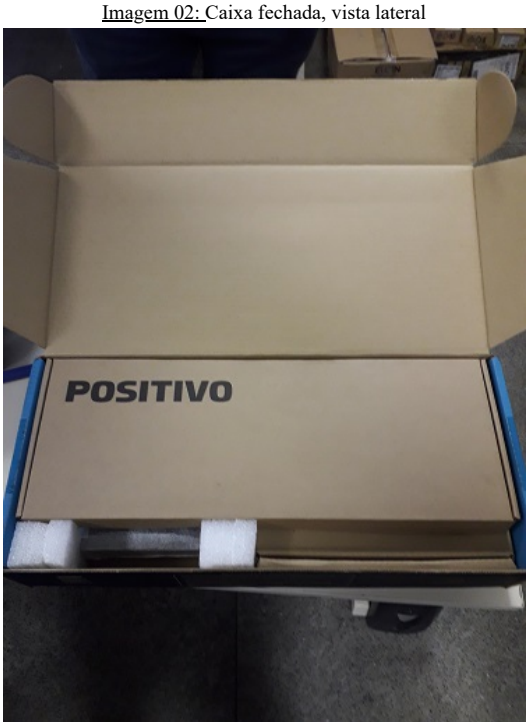

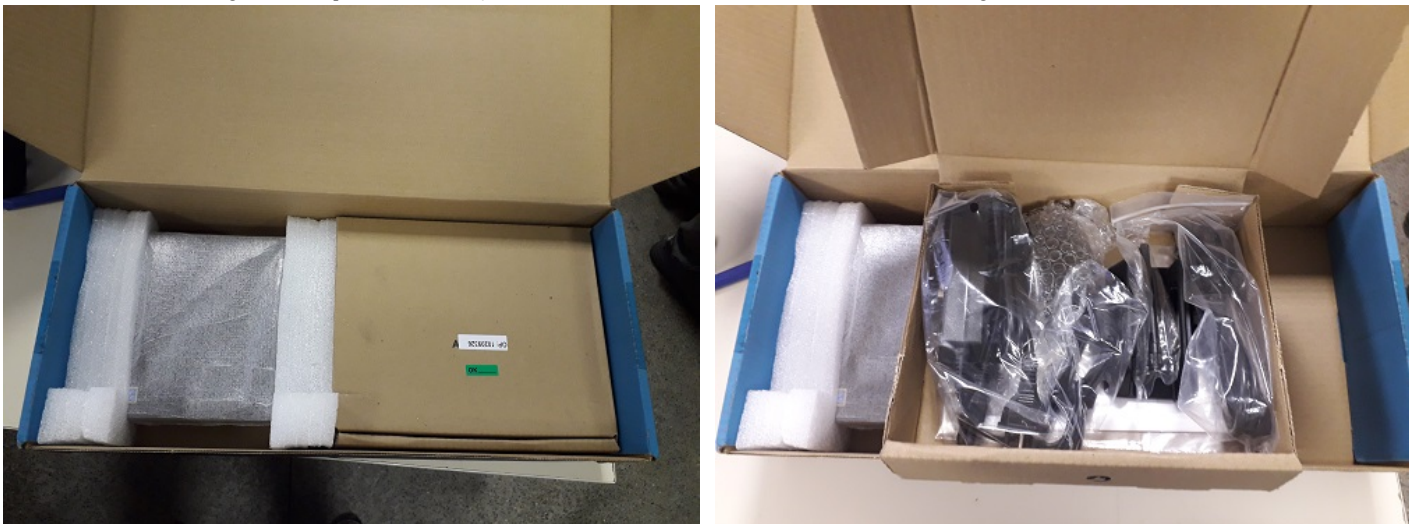

Imagem 05: Caixa aberta02 Imagem 06: Caixa aberta03

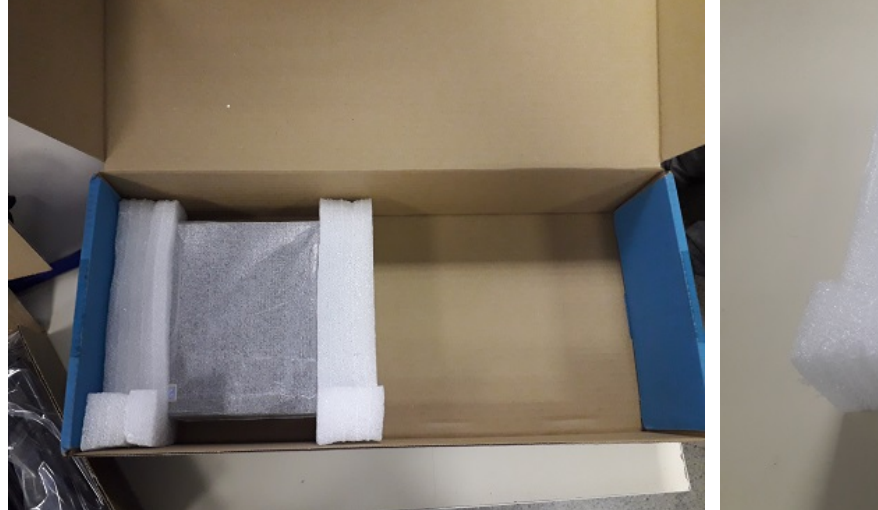

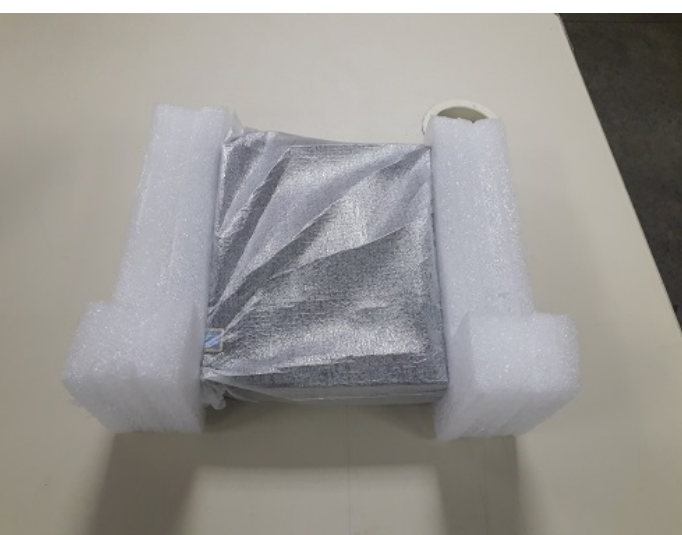

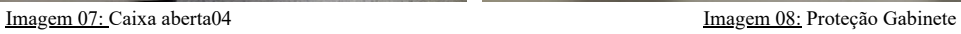

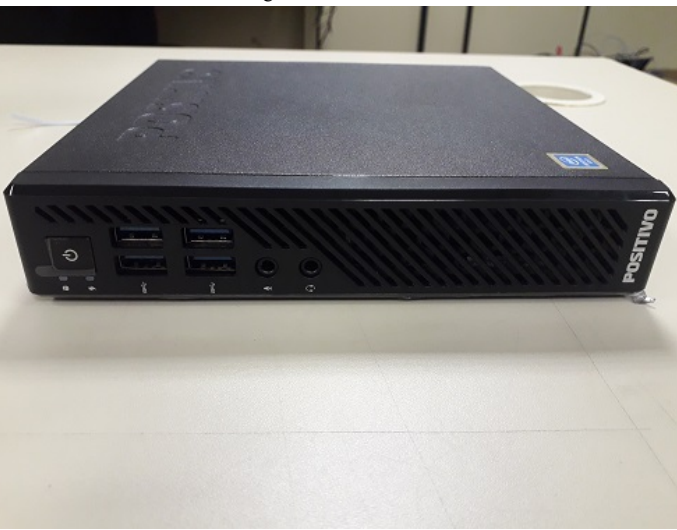

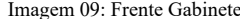

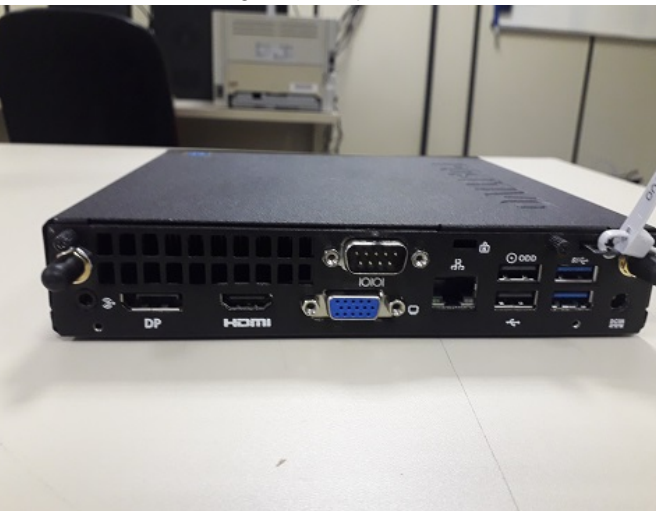

Imagem 09: Frente Gabinete **Imagem 10: Traseira Gabinete** 

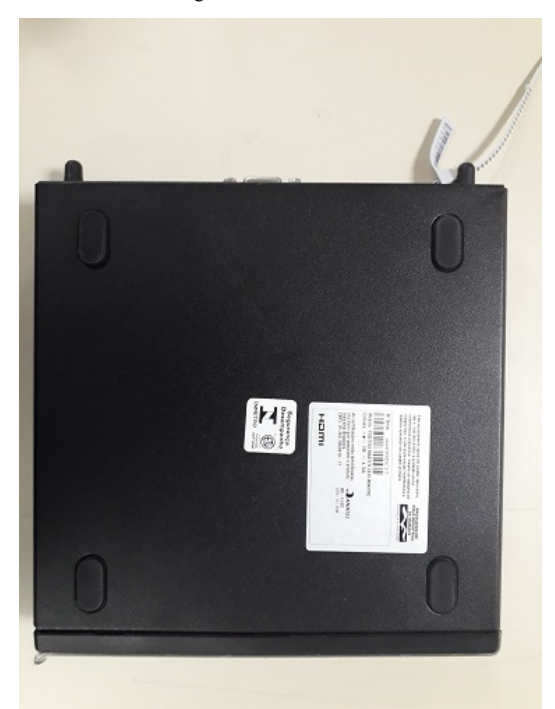

Imagem 11: Etiqueta Gabinete

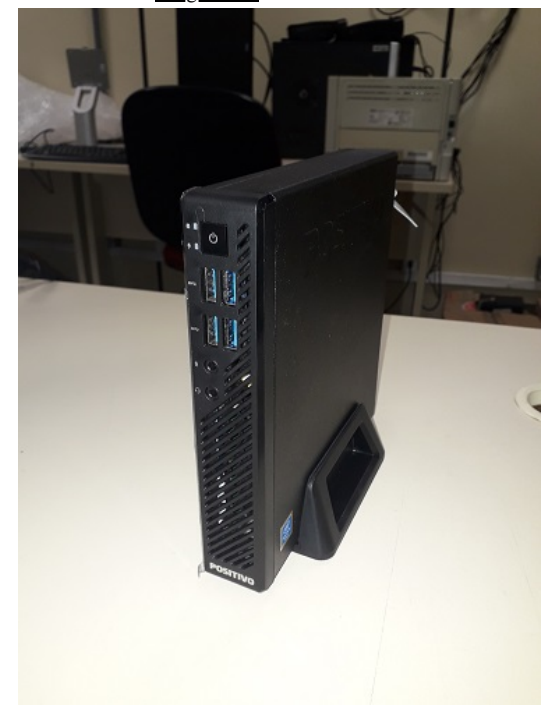

Imagem 12: Gabinete na posição vertical utilizando o suporte

## 28/05/2019 SEI/MPAM - 0332729 - Parecer

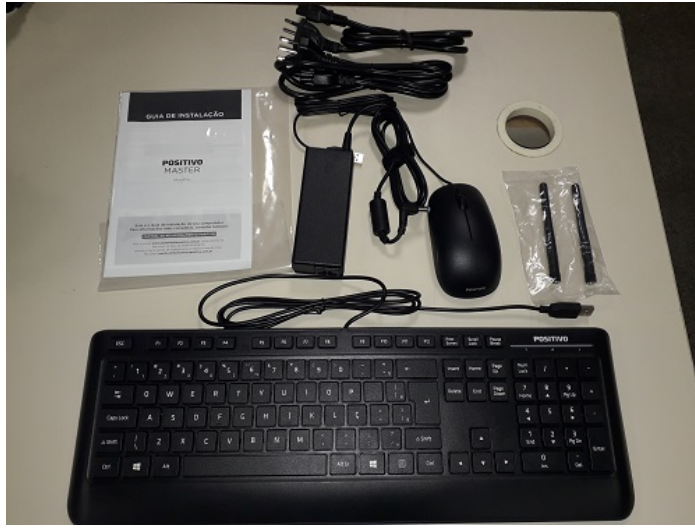

Imagem 13: Acessórios: teclado, mouse, manuais, suporte para posição vertical, duas antenas wifi, fonte de alimentação e cabos de força

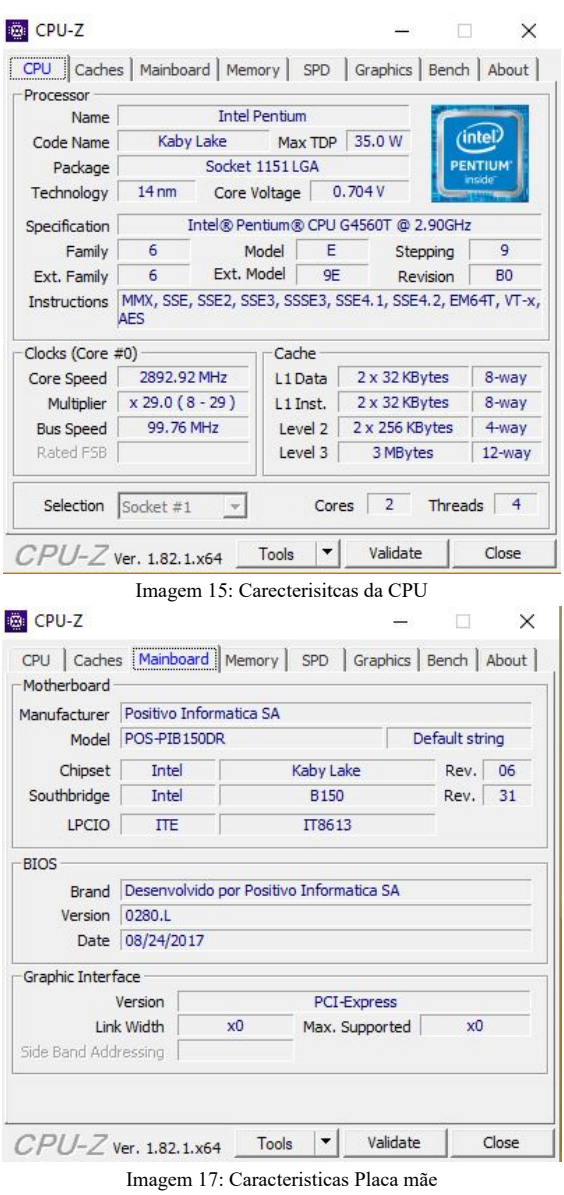

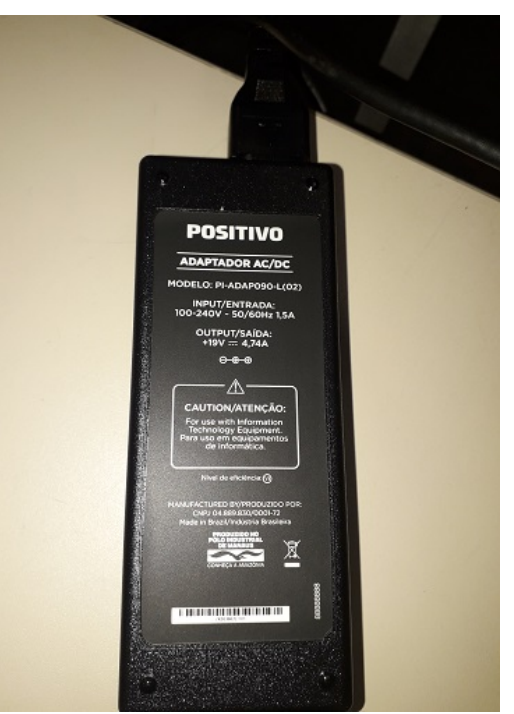

Imagem 14: Especificação da fonte de energia

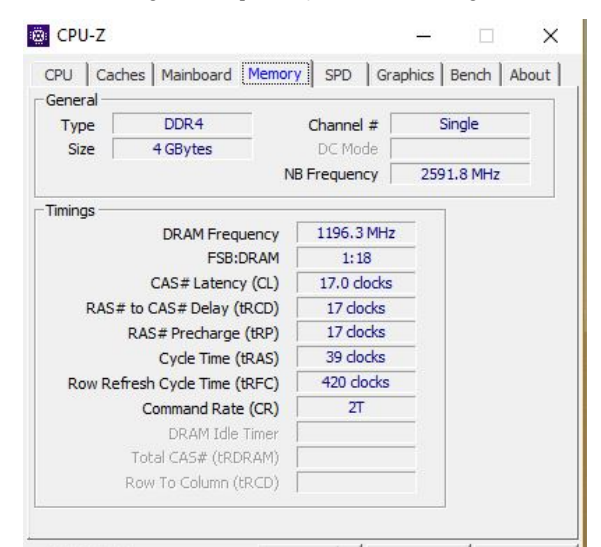

Imagem 16: Caracteristicas da Memória RAM

Documento assinado eletronicamente por Luiz Carlos Ferraro Rubim Júnior, Agente de Apoio - Manutenção - Suporte Informática, em 28/05/2019, às 13:53, conforme art. 1º, III, "b", da Lei 11.419/2006.

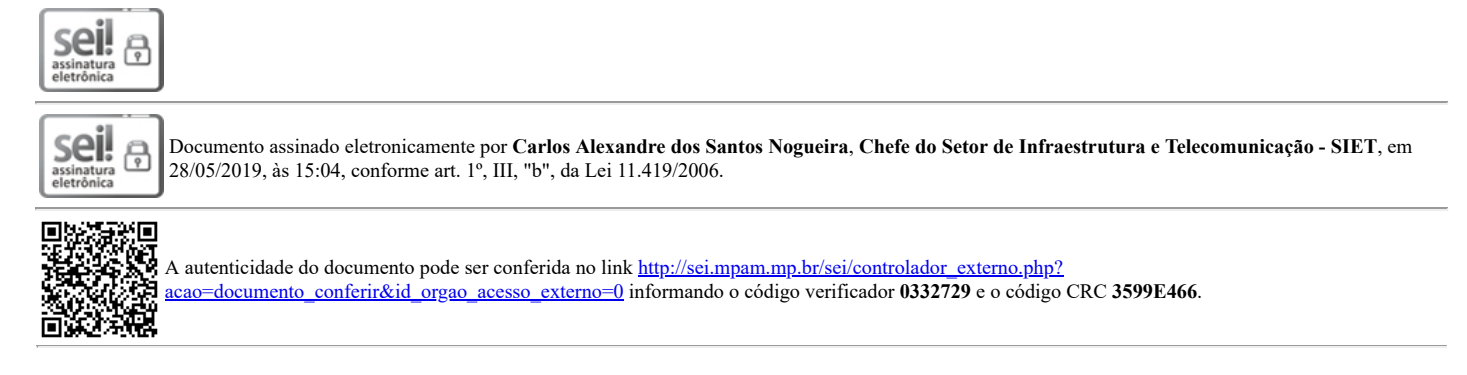

2018.016329 v8